# AI-102<sup>Q&As</sup>

Designing and Implementing a Microsoft Azure Al Solution

## Pass Microsoft Al-102 Exam with 100% Guarantee

Free Download Real Questions & Answers PDF and VCE file from:

https://www.leads4pass.com/ai-102.html

100% Passing Guarantee 100% Money Back Assurance

Following Questions and Answers are all new published by Microsoft
Official Exam Center

- Instant Download After Purchase
- 100% Money Back Guarantee
- 365 Days Free Update
- 800,000+ Satisfied Customers

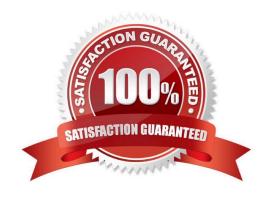

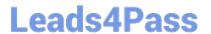

## **QUESTION 1**

**HOTSPOT** 

You are building a model that will be used in an iOS app.

You have images of cats and dogs. Each image contains either a cat or a dog.

You need to use the Custom Vision service to detect whether the images is of a cat or a dog.

How should you configure the project in the Custom Vision portal? To answer, select the appropriate options in the answer area.

NOTE: Each correct selection is worth one point.

Hot Area:

## Answer Area

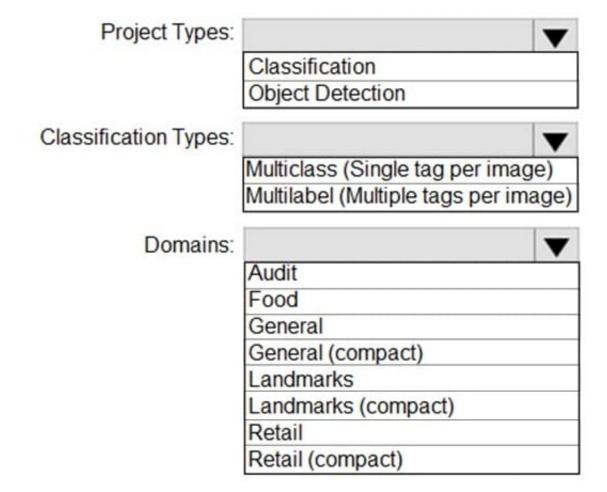

Correct Answer:

## **Answer Area**

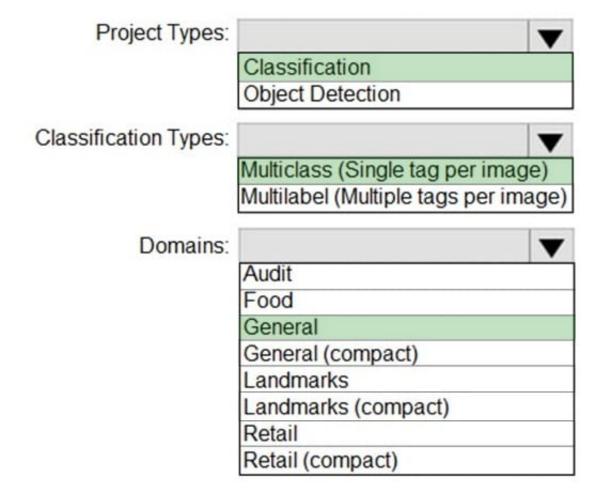

Box 1: Classification

Incorrect Answers:

An object detection project is for detecting which objects, if any, from a set of candidates are present in an image.

#### Box 2: Multiclass

A multiclass classification project is for classifying images into a set of tags, or target labels. An image can be assigned to one tag only.

## Incorrect Answers:

A multilabel classification project is similar, but each image can have multiple tags assigned to it.

## Box 3: General

General: Optimized for a broad range of image classification tasks. If none of the other specific domains are appropriate, or if you\\re unsure of which domain to choose, select one of the General domains.

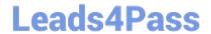

2024 Latest leads4pass AI-102 PDF and VCE dumps Download

https://cran.r-project.org/web/packages/AzureVision/vignettes/customvision.html

## **QUESTION 2**

You are building a natural language model.

You need to enable active learning.

What should you do?

- A. Add show-all-intents=true to the prediction endpoint query.
- B. Enable speech priming.
- C. Add log=true to the prediction endpoint query.
- D. Enable sentiment analysis.

Correct Answer: C

Reference: https://docs.microsoft.com/en-us/azure/cognitive-services/luis/luis-how-to-review-endpoint-utterances#log-user-queries-to-enable-active-learning

## **QUESTION 3**

You are building a chatbot by using the Microsoft Bot Framework Composer as shown in the exhibit. (Click the Exhibit tab.)

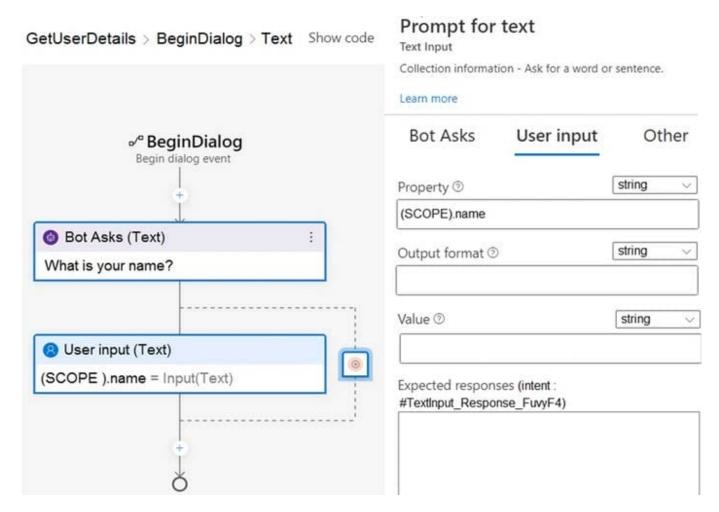

The chatbot contains a dialog named GetUserDetails. GetUserDetails contains a TextInput control that prompts users for their name.

The user input will be stored in a property named name.

You need to ensure that you can dispose of the property when the last active dialog ends.

Which scope should you assign to name?

- A. dialog
- B. user
- C. curn
- D. conversation

Correct Answer: A

The dialog scope associates properties with the active dialog. Properties in the dialog scope are retained until the dialog ends. Incorrect Answers:

A: The conversation scope associates properties with the current conversation. Properties in the conversation scope have a lifetime of the conversation itself.

These properties are in scope while the bot is processing an activity associated with the conversation (for example,

2024 Latest leads4pass Al-102 PDF and VCE dumps Download

multiple users together in a Microsoft Teams channel).

- B: The user scope associates properties with the current user. Properties in the user scope do not expire. These properties are in scope while the bot is processing an activity associated with the user.
- C: The turn scope associates properties with the current turn. Properties in the turn scope expire at the end of the turn.

Reference:

https://docs.microsoft.com/en-us/composer/concept-memory?tabs=v2x

### **QUESTION 4**

You have an existing Azure Cognitive Search service. You have an Azure Blob storage account that contains millions of scanned documents stored as images and PDFs.

You need to make the scanned documents available to search as quickly as possible. What should you do?

- A. Split the data into multiple blob containers. Create a Cognitive Search service for each container. Within each indexer definition, schedule the same runtime execution pattern.
- B. Split the data into multiple blob containers. Create an indexer for each container.

Increase the search units. Within each indexer definition, schedule a sequential execution pattern.

- C. Create a Cognitive Search service for each type of document.
- D. Split the data into multiple virtual folders. Create an indexer for each folder. Increase the search units. Within each indexer definition, schedule the same runtime execution pattern.

Correct Answer: D

Reference: https://docs.microsoft.com/en-us/azure/search/search-howto-indexing-azure-blob-storage

#### **QUESTION 5**

You have the following C# method.

```
static void create_resource(string resource_name, string kind, string account_tier, string location)
{
   CognitiveServicesAccount parameters =
        new CognitiveServicesAccount(null, null, kind, location, resource_name,
        new CognitiveServicesAccountProperties(), new Sku(account_tier));
   var result = cog_svc_client.Accounts.Create(resource_group_name, account_tier, parameters);
}
```

You need to deploy an Azure resource to the East US Azure region. The resource will be used to perform sentiment analysis. How should you call the method?

```
A. create_resource("res1", "ContentModerator", "S0", "eastus")
```

B. create\_resource("res1", "TextAnalytics", "S0", "eastus")

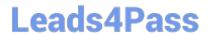

2024 Latest leads4pass AI-102 PDF and VCE dumps Download

C. create\_resource("res1", "ContentModerator", "Standard", "East US")

D. create\_resource("res1", "TextAnalytics", "Standard", "East US")

Correct Answer: B

To perform sentiment analysis, we specify TextAnalytics, not ContentModerator.

Possible SKU names include: \\'F0\\',\\'F1\\',\\'S0\\',\\'S1\\',\\'S3\\',\\'S4\\',\\'S6\\',\\'S7\\',\\'S8\\'

Possible location names include: westus, eastus

Reference:

https://docs.microsoft.com/en-us/powershell/module/az.cognitiveservices/new-azcognitiveservicesaccount

## **QUESTION 6**

You are developing the chatbot.

You create the following components:

1.

A QnA Maker resource

2.

A chatbot by using the Azure Bot Framework SDK

You need to add an additional component to meet the technical requirements and the chatbot requirements.

What should you add?

- A. Microsoft Translator
- B. Language Understanding
- C. Dispatch
- D. chatdown

Correct Answer: A

"If you need to support a knowledge base system, which includes several languages, you can:

1) Use the Translator service to translate a question into a single language before sending the question to your knowledge base. This allows you to focus on the quality of a single language and the quality of the alternate questions and

answers.

2) Create a QnA Maker resource, and a knowledge base inside that resource, for every language. This allows you to manage separate alternate questions and answer text that is more nuanced for each language. This gives you much more

## Leads4Pass

## https://www.leads4pass.com/ai-102.html

2024 Latest leads4pass AI-102 PDF and VCE dumps Download

flexibility but requires a much higher maintenance cost when the questions or answers change across all languages."

https://docs.microsoft.com/en-us/azure/cognitive-services/qnamaker/overview/language-support#supporting-multiple-languages-in-one-knowledge-base

## **QUESTION 7**

You are building a Conversational Language Understanding model.

You need to ensure that the model will support the following sample utterances:

1.

Set all the lights to on.

2.

Turn off the lights in the living room.

3.

What is the current thermostat temperature?

4.

Lower the temperature of the thermostat by five degrees.

Which three elements should you add to the model?

Each correct answer presents part of the solution. NOTE: Each correct selection is worth one point.

A. a location Intent

B. a change setting entity

C. a device intent

D. a change setting intent

E. a query setting intent

F. a device entity

Correct Answer: BCF

## **QUESTION 8**

**HOTSPOT** 

You are developing the shopping on-the-go project.

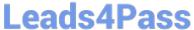

You are configuring access to the QnA Maker resources.

Which role should you assign to AllUsers and LeadershipTeam? To answer, select the appropriate options in the answer area.

NOTE: Each correct selection is worth one point.

Hot Area:

## **Answer Area**

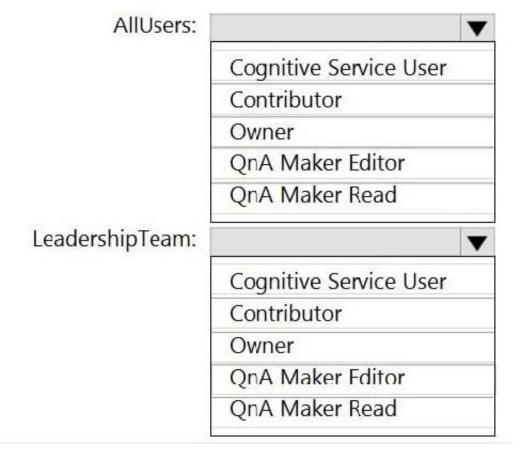

Correct Answer:

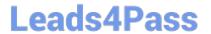

## **Answer Area**

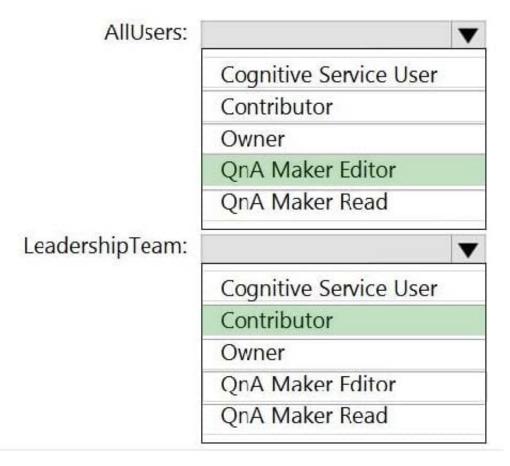

Box 1: QnA Maker Editor

Scenario: Provide all employees with the ability to edit QandAs.

The QnA Maker Editor (read/write) has the following permissions:

Create KB API

Update KB API

Replace KB API

Replace Alterations

"Train API" [in new service model v5]

Box 2: Contributor

Scenario: Only senior managers must be able to publish updates.

Contributor permission: All except ability to add new members to roles

Reference:

https://docs.microsoft.com/en-us/azure/cognitive-services/qnamaker/reference-role-based-access-control

2024 Latest leads4pass AI-102 PDF and VCE dumps Download

### **QUESTION 9**

What is used to define a query in a stream processing jobs in Azure Stream Analytics?

- A. SQL
- B. XML
- C. YAML
- D. KOL

Correct Answer: A

## **QUESTION 10**

DRAG DROP

You are developing an application that will recognize faults in components produced on a factory production line. The components are specific to your business.

You need to use the Custom Vision API to help detect common faults.

Which three actions should you perform in sequence? To answer, move the appropriate actions from the list of actions to the answer area and arrange them in the correct order.

Select and Place:

## Actions

Train the classifier model.

Upload and tag images.

Initialize the training dataset.

Train the object detection model.

Create a project.

Correct Answer:

## **Answer Area**

| Actions                           | Answer Area                 |
|-----------------------------------|-----------------------------|
|                                   | Create a project.           |
|                                   | Upload and tag images.      |
| Initialize the training dataset.  | Train the classifier model. |
| Train the object detection model. |                             |

Step 1: Create a project

Create a new project.

Step 2: Upload and tag the images

Choose training images. Then upload and tag the images.

Step 3: Train the classifier model.

Train the classifier

Reference:

https://docs.microsoft.com/en-us/azure/cognitive-services/custom-vision-service/getting-started-build-a-classifier

### **QUESTION 11**

You are developing an application that will use Azure Cognitive Search for internal documents.

You need to implement document-level filtering for Azure Cognitive Search.

Which three actions should you include in the solution? Each correct answer presents part of the solution.

NOTE: Each correct selection is worth one point.

- A. Send Azure AD access tokens with the search request.
- B. Retrieve all the groups.
- C. Retrieve the group memberships of the user.
- D. Add allowed groups to each index entry.
- E. Create one index per group.

## Leads4Pass

## https://www.leads4pass.com/ai-102.html

2024 Latest leads4pass AI-102 PDF and VCE dumps Download

F. Supply the groups as a filter for the search requests.

Correct Answer: CDF

Your documents must include a field specifying which groups have access. This information becomes the filter criteria against which documents are selected or rejected from the result set returned to the issuer.

D: A query request targets the documents collection of a single index on a search service.

CF: In order to trim documents based on group\_ids access, you should issue a search query with a group\_ids/any(g:search.in(g, \\'group\_id1, group\_id2,...\\')) filter, where \\'group\_id1, group\_id2,...\\' are the groups to which the search request issuer belongs.

Reference: https://docs.microsoft.com/en-us/azure/search/search-security-trimming-for-azure-search

#### **QUESTION 12**

You create a bot by using the Microsoft Bot Framework SDK.

You need to configure the bot to respond to events by using custom text responses.

What should you use?

A. a dialog

B. an activity handler

C. an adaptive card

D. a skill

Correct Answer: B

https://learn.microsoft.com/en-us/azure/bot-service/bot-activity-handler-concept?view=azure-bot-service-4.0andtabs=csharp

## **QUESTION 13**

You are building a chatbot for a travel agent. The bot will ask users for a destination and must repeat the question until a valid input is received, or the user closes the conversation. Which type of dialog should you use?

A. prompt

B. input

C. adaptive

D. QnA Maker

Correct Answer: A

https://learn.microsoft.com/en-us/azure/bot-service/bot-builder-concept-dialog?view=azure-bot-service-4.0#dialog-types The dialogs library provides a few types of dialogs to make your bot\\'s conversations easier to manage.

## **Leads4Pass**

## https://www.leads4pass.com/ai-102.html

2024 Latest leads4pass AI-102 PDF and VCE dumps Download

-prompt dialogs

Ask the user for input and return the result. A prompt will repeat until it gets valid input or it\\'s canceled. They\\'re designed to work with waterfall dialogs.

#### **QUESTION 14**

You have an app that analyzes images by using the Computer Vision API.

You need to configure the app to provide an output for users who are vision impaired. The solution must provide the output in complete sentences.

Which API call should you perform?

- A. readInStreamAsync
- B. describelmagelnStreamAsync
- C. toglfiagelnStreaaAsync
- D. analyreImageByDomainInStreamAsync

Correct Answer: B

## **QUESTION 15**

You have an Azure Cognitive Search solution and a collection of blog posts that include a category field. You need to index the posts. The solution must meet the following requirements:

Include the category field in the search results.

Ensure that users can search for words in the category field.

Ensure that users can perform drill down filtering based on category.

Which index attributes should you configure for the category field?

- A. searchable, sortable, and retrievable
- B. searchable, facetable, and retrievable
- C. retrievable, filterable, and sortable
- D. retrievable, facetable, and key

Correct Answer: B

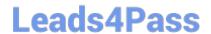

# https://www.leads4pass.com/ai-102.html 2024 Latest leads4pass AI-102 PDF and VCE dumps Download

Retrievable: Include the category field in the search results.

Searchable: Ensure that users can search for words in the category field.

Facetable: Ensure that users can perform drill down filtering based on category.

Latest Al-102 Dumps

AI-102 VCE Dumps

**AI-102 Practice Test**